# **QGIS Application - Feature request #15413**

# **Show printing boundary in Composer**

*2016-08-10 02:34 AM - Evgeniy Z*

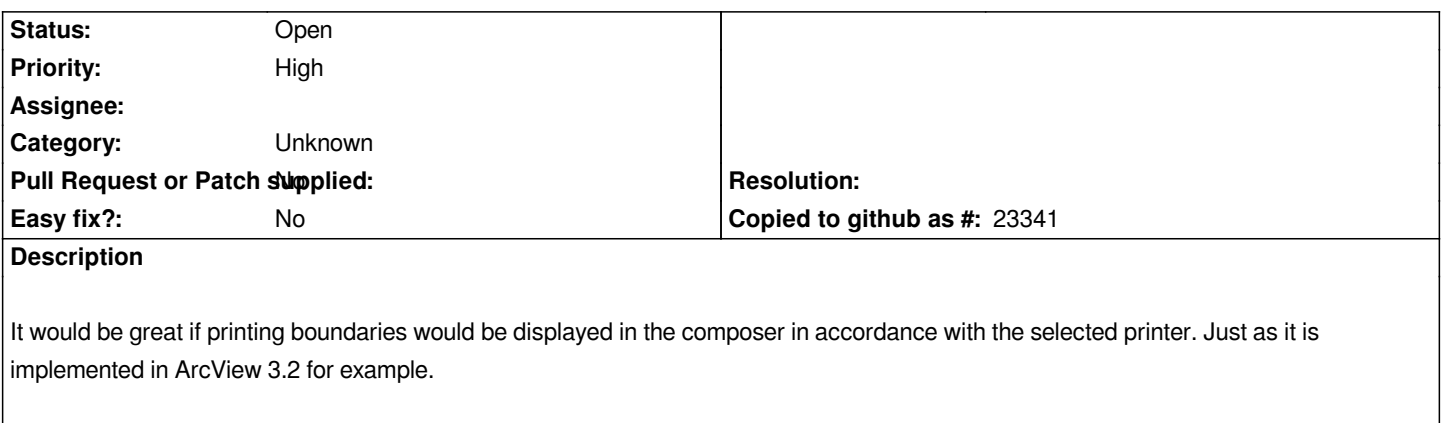

## **History**

## **#1 - 2017-05-01 12:46 AM - Giovanni Manghi**

*- Easy fix? set to No*

#### **#2 - 2017-09-22 09:55 AM - Jürgen Fischer**

*- Category set to Unknown*

#### **Files**

*arcview\_borders.PNG 19 KB 2016-08-10 Evgeniy Z*